The EIP 545A Microwave Frequency Counter is a relatively small frequency counter useful for frequencies from 10 Hz to 18 GHz. It has 3 separate inputs,  $10$  Hz-100 MHz,  $100$  MHz – 1 GHz, and 1 GHz – 18 GHz, the first two with BNC Connectors and the last with an N connector. Further, it has several options that are useful for various applications including Option 02 which is a power meter on the 1 GHz – 18 GHz input, Options 03- 05 that are various OCXO time base options, and Option 08 that is a GPIB option.

I have been assembling equipment for a workshop and came into possession of a 545A that had Options 02, 03, 08, and Option W-29, which remains a mystery. As I try to do, I obtained a second unit as a 'spare' and potential parts donor that had only Option 03. In addition, I obtained a 545 that was a 'pieces' unit, clearly a parts donor, that shares several parts in common with the 545A. I make a habit of doing this for vintage equipment due to the certainty of eventual parts failure and the problems of obtaining replacement parts.

I became interested in acquiring the skills to archive the EPROM data contained in this and other equipment as well as the possibility of adding Options to my 'spare' 545A. The GPIB option needs a separate GPIB board but the power meter option appeared to be a simple matter of modifying an existing board and adding the needed software support contained in the EPROM's of my original, 'reference', 545A. If successful, the 'target' 545A would have Option 02.

This document reports the specific steps needed to add Option 02 to an EIP 545A along with the EPROM data contained in these three units. Hopefully, this will be helpful to someone in the future for maintenance of their units and allow someone to add a useful Option as well.

The Power Meter Option primarily resides on the A107 Board. It is controlled by the A105 Board and therefore, EPROM changes are needed on the A105 Board. The picture below shows the comparison of an A107 Board between a unit with (top) and without (bottom) the Power Meter Option.

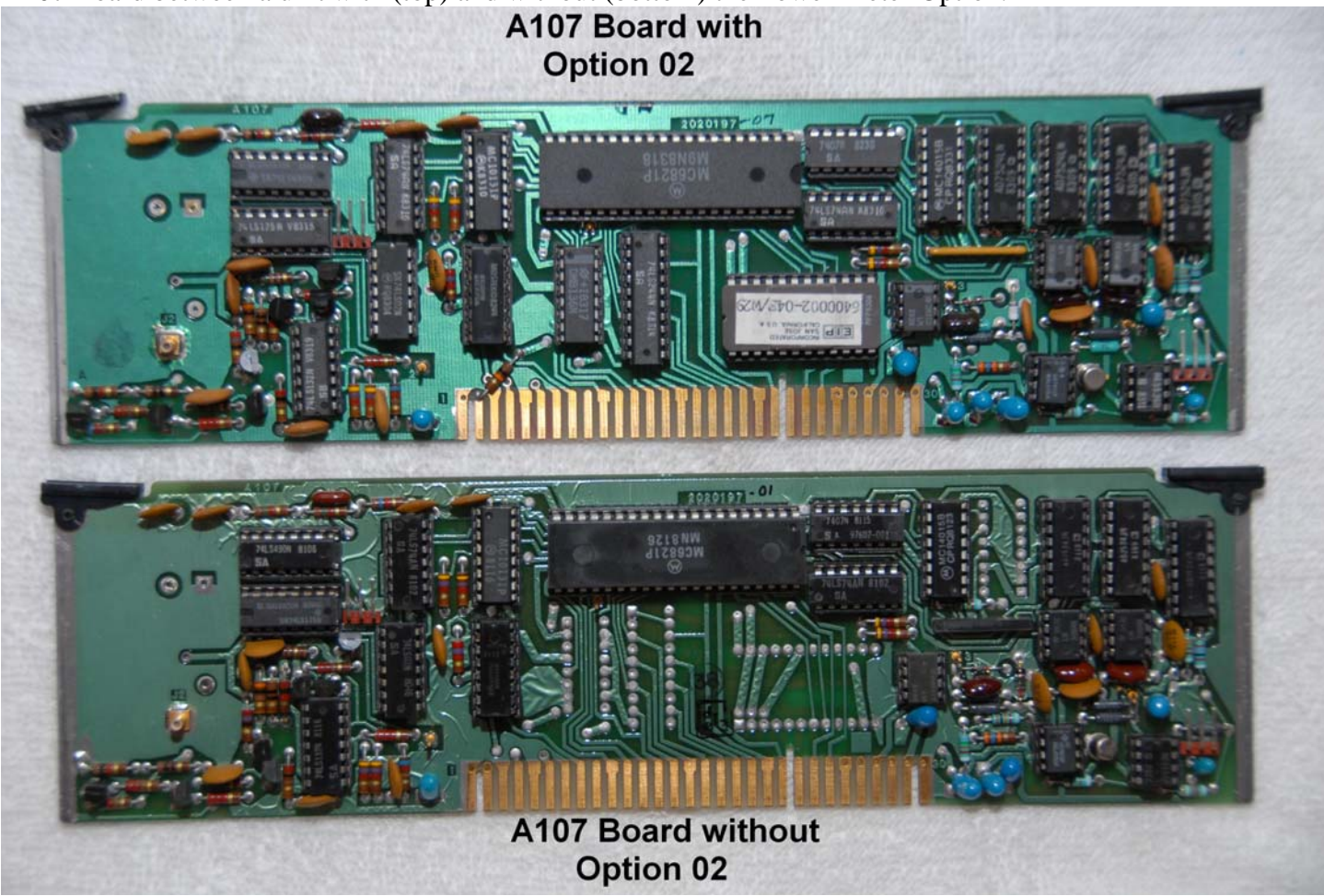

The PC boards are identical. However, the top board has 4 additional IC's along with several slight modifications in the parts that are installed.

The 'reference' 545A is CCN 2204, SN 01835. The 'target' 545A is CCN 2203, SN 00535. I have been able to locate manuals for the 545A, one with part number 5580021-03, November 1981, with updates that allow the manual to function for CCN 2202 and CCN 2203, as well as part number 5580021-04, April 1983, CCN 2205. The CCN 2203 manual appears to accurately reflect both my 545A's and is the reference used for this report.

The differences between the A107 Boards are further highlighted in the following pictures.

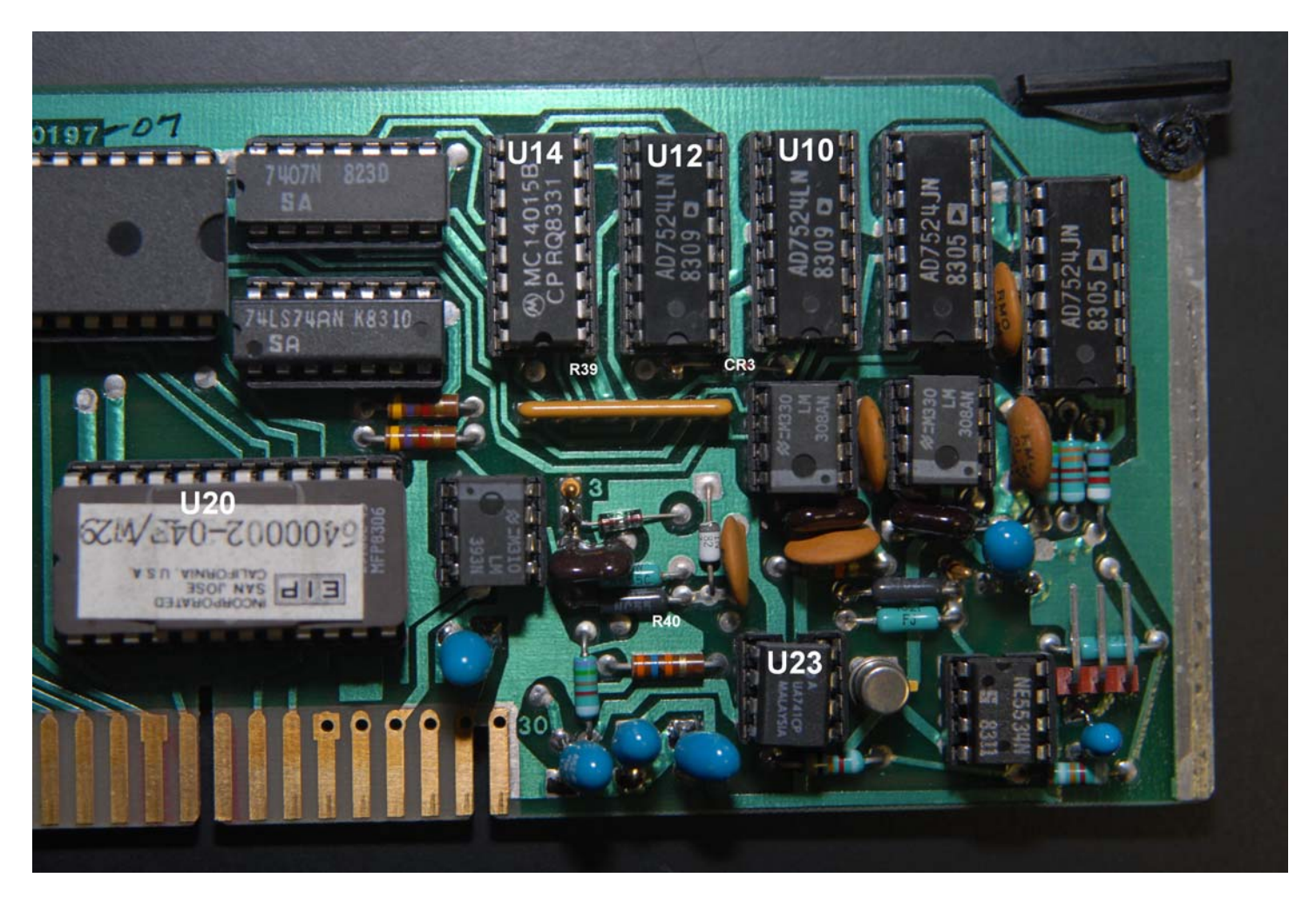

The picture above shows that this board has an additional AD7524LN, U12, and an additional EPROM, a TMS2516JL-45, U20, installed as well as a diode, an FH1100, CR3, installed just below U12 and between U12 and U10. The diode is 'pointed' toward U12.

Further, R39 and R40, two 10K resistors, are missing on this board compared with the board below. R39 is located below and between U14 and U12 and R40 is located slightly above and to the left of U23.

Pierre, F5BQP, suggested using an HP 5082-9496 Schottky Barrier Diode in place of the FH1100, an HP 5082- 2835 Hot Carrier Diode. I had the 5082-9496 diode on the shelf, used it, and it seems to work OK.

The picture below is the 'target' A107 board, pointing out the different components needed to be installed and components needed to be removed.

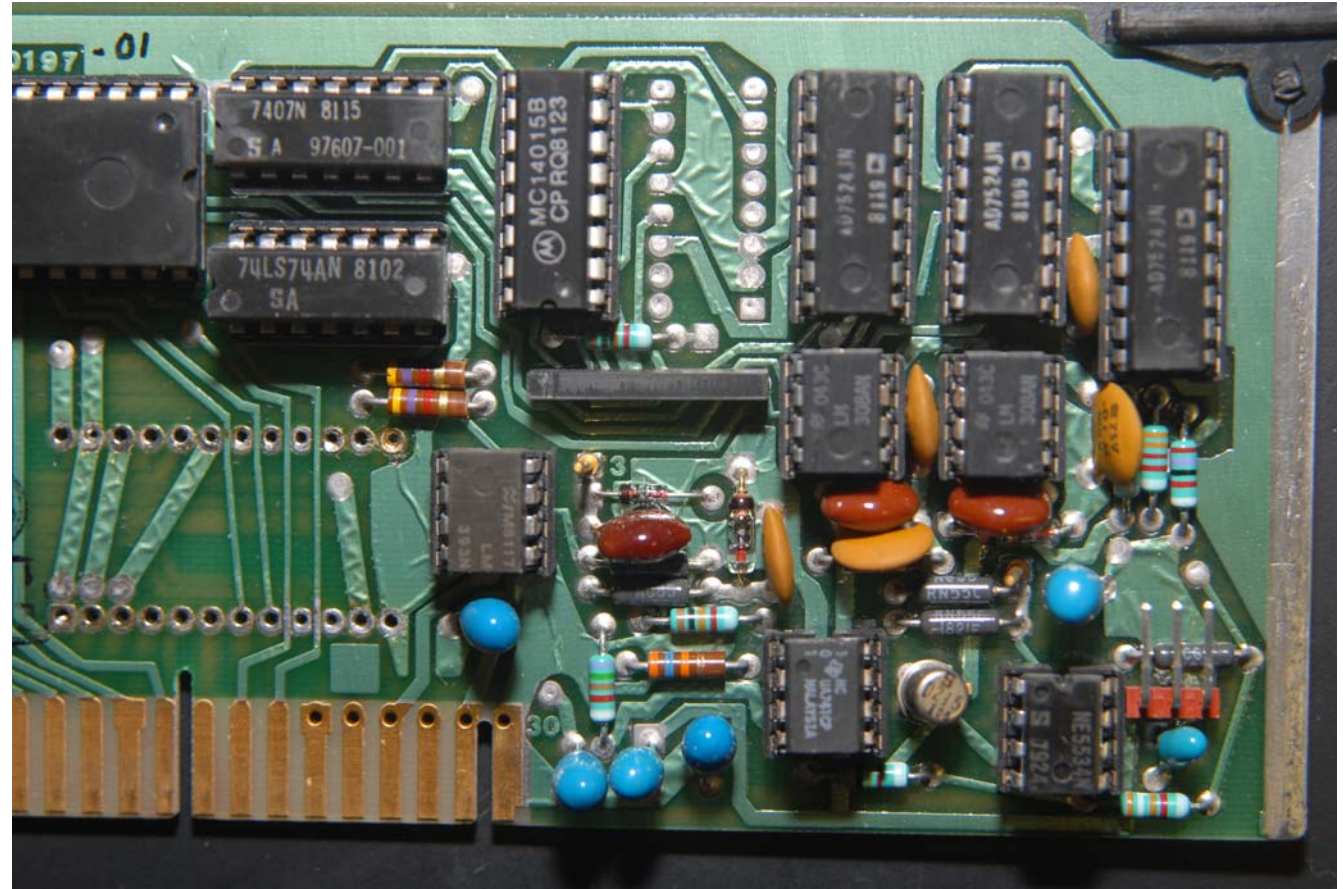

The picture below further illustrates the differences between the Option 02 A107 Board and the non Option 02 A107 Board.

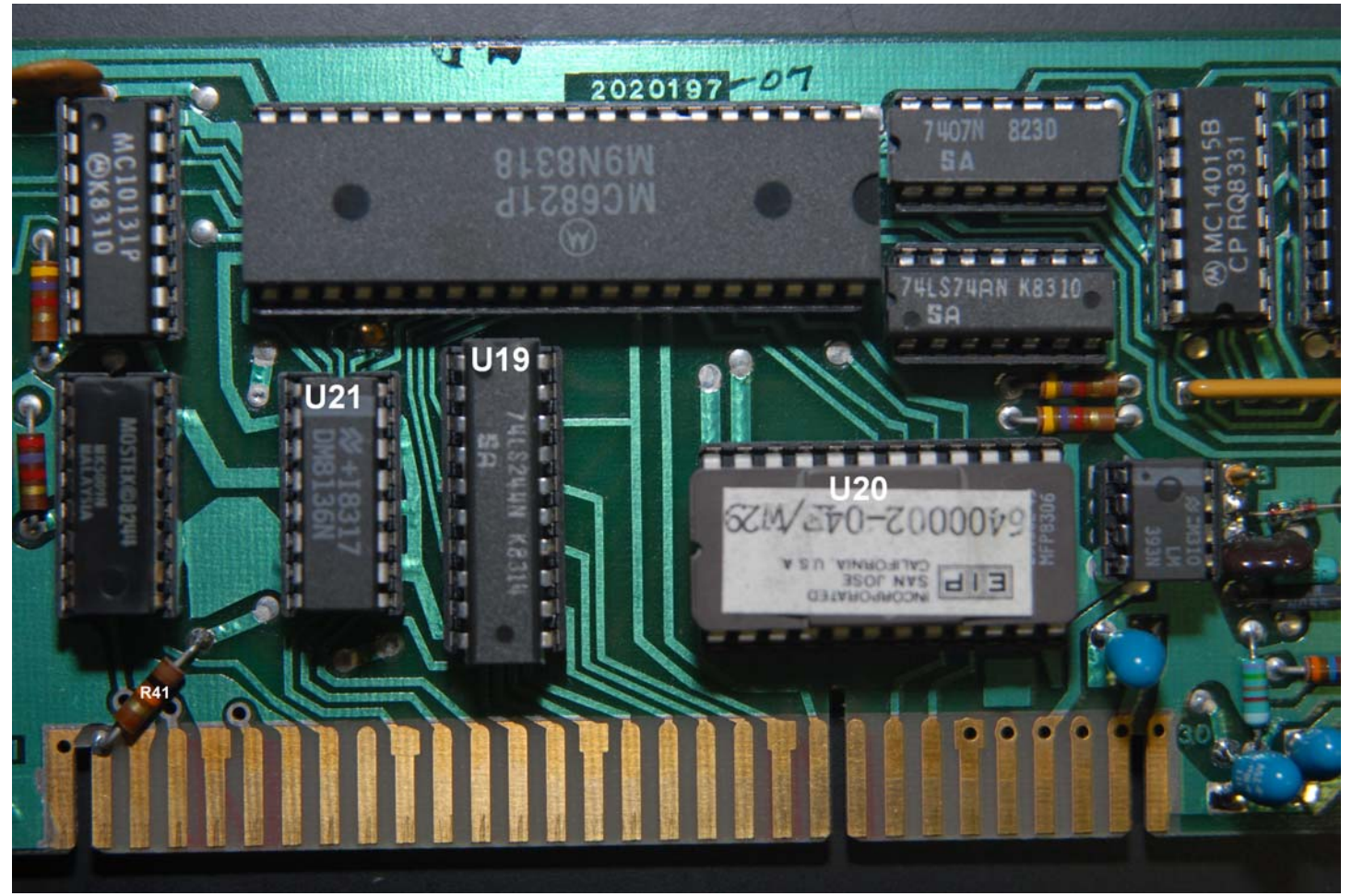

The picture above shows the EPROM, U20, along with additional IC's, U19, a 74LS244N, and U21, a DM8136N, along with an additional resistor, R41, a 10K resistor.

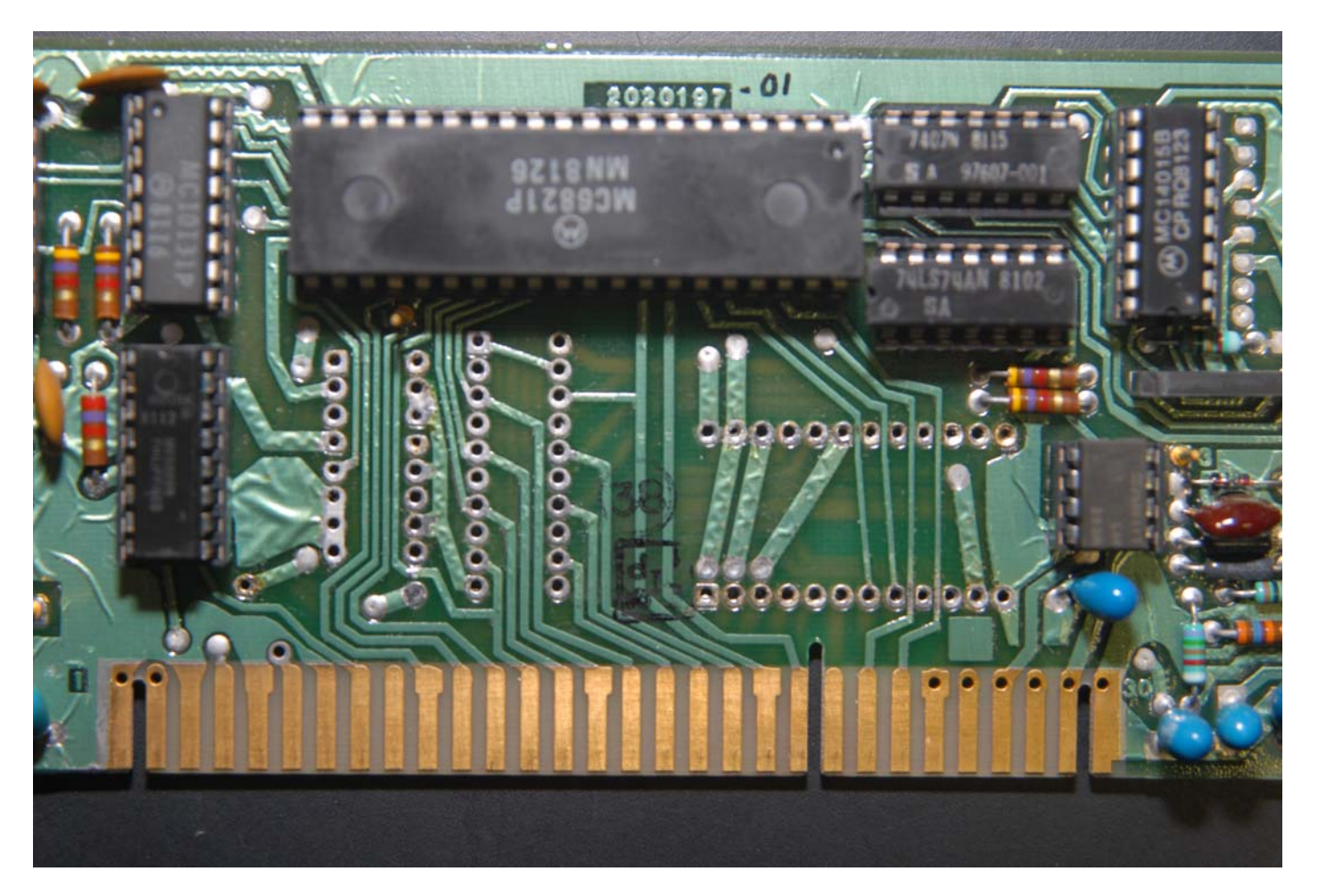

These changes constitute the significant changes between these boards. All IC's are socketed and I was able to find new chips from current suppliers and/or the surplus markets.

There were additional differences between the boards having to do with the value of resistors R24, R25, and R26 which did not seem to affect operation. The parts list relates that R24 and R25 should be the same, 1.5K, and R26 should be 1.6K. These resistors are located at the upper left edge of the PC board, left to right.

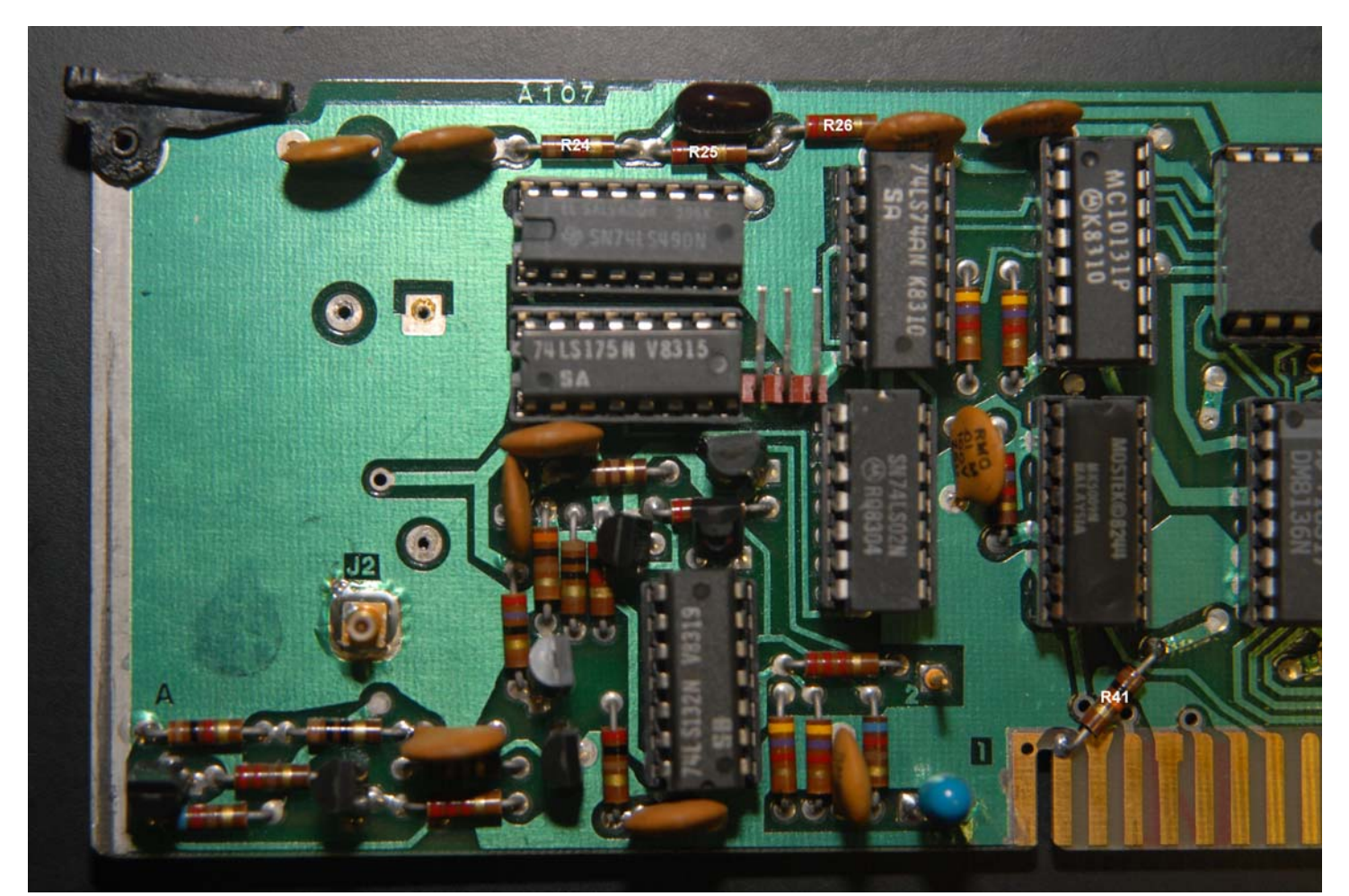

The Option 02 board, above, R24 is 1K, R25 is 2K and R26 is 2.2K while below, the values are as spec'd.

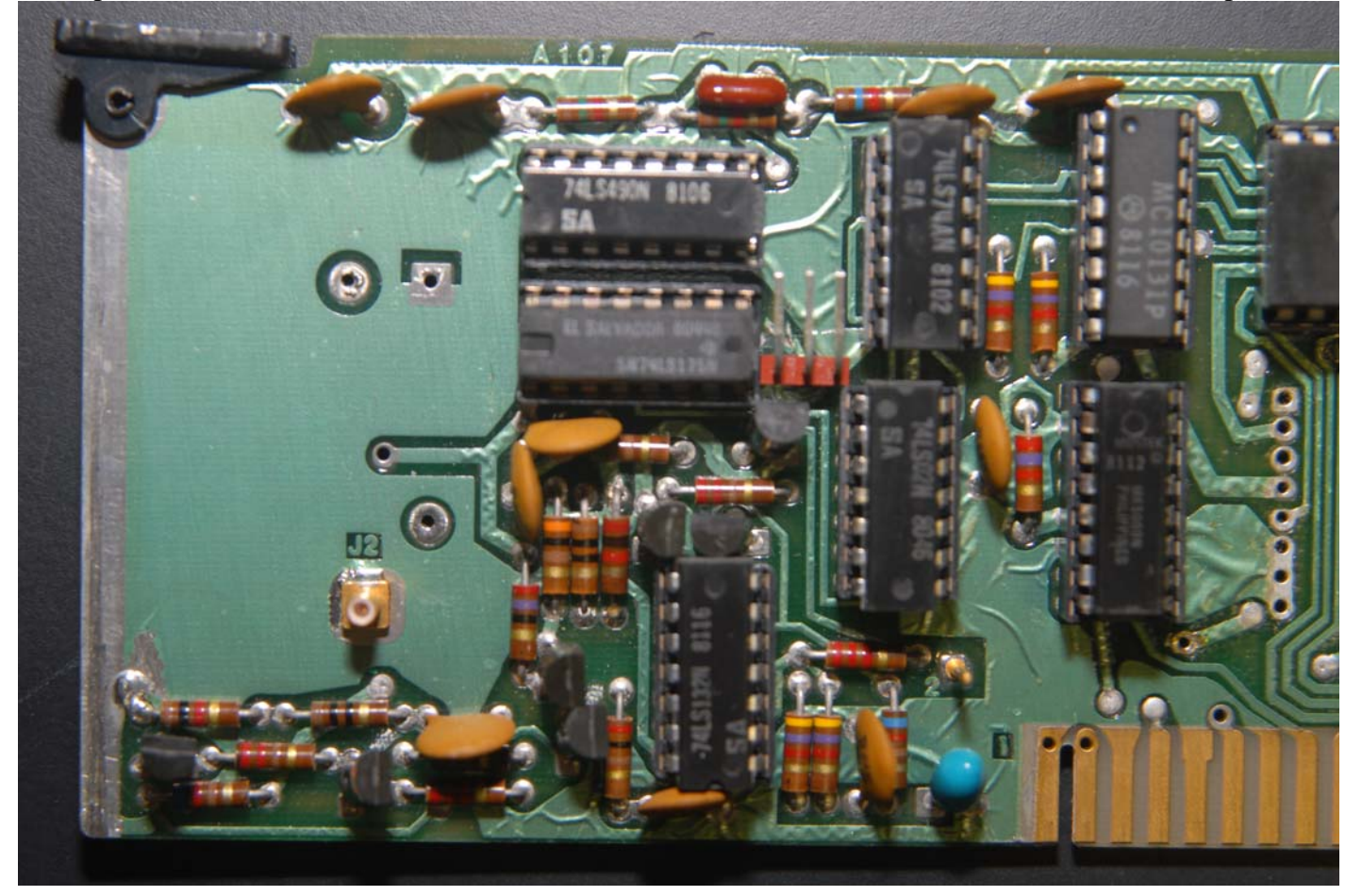

The A105 Board had only EPROM differences. Otherwise, the boards were identical.

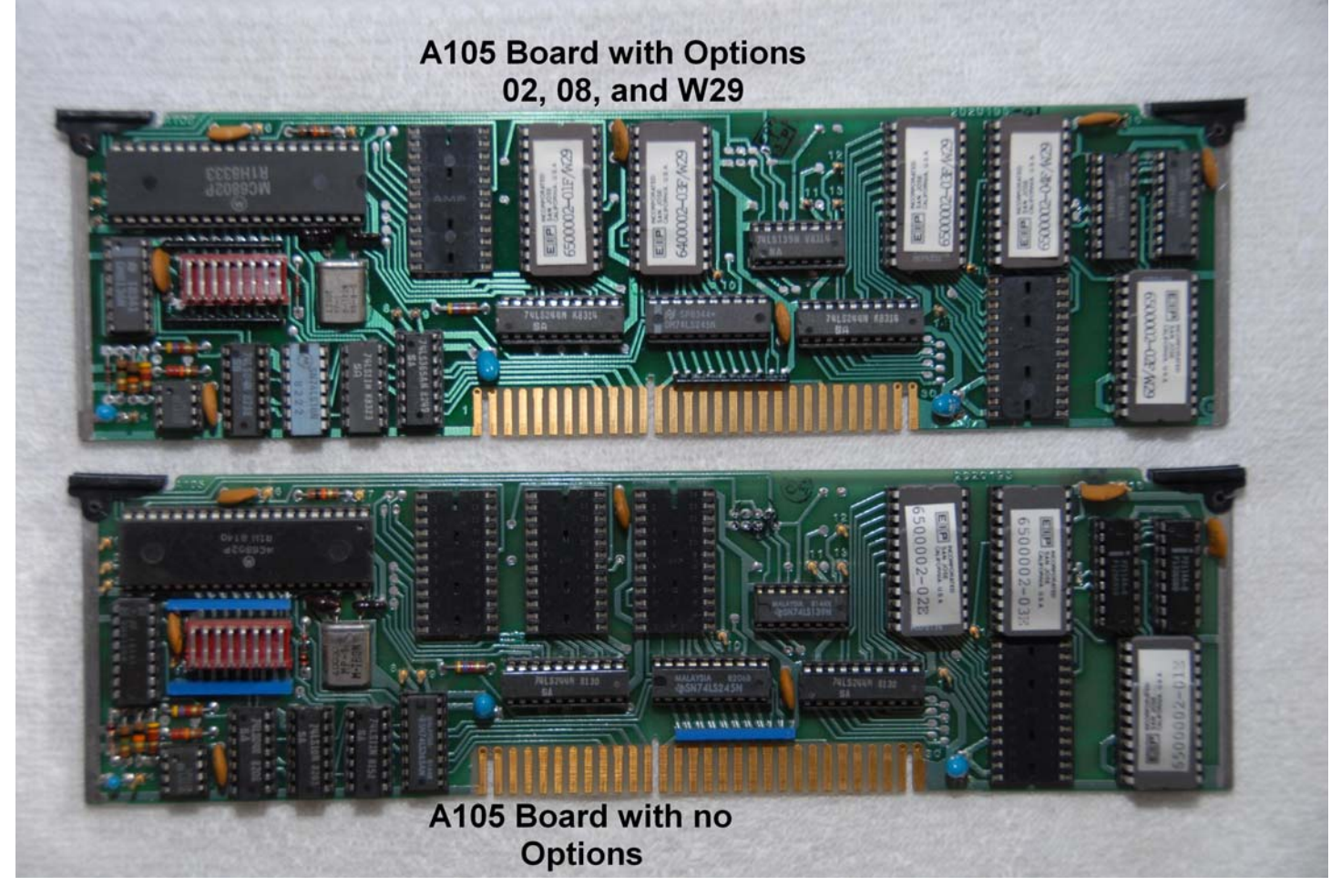

The EPROM's on the A105 Board are TMS2532JL-45's with the exception of 6400002-03F/W29 which is a TMS2516JL-45, the same type as on the A107 board. I was able to read, archive, and duplicate the EPROM's from the A105 Board of both the 'reference' 545A and the 'target' 545A as well as the EPROM from the A107 Board of the 'reference' 545A. I then made the modifications to the 'target' A107 Board, installed the new set of EPROM's on the 'target' A105 Board as well as the EPROM on the 'target' A107 Board.

Please note the locations of the various EPROM's on the A105 Board WITH options versus the A105 Board WITHOUT options. The EPROM's 'move around'. For instance, 6500002-01E is at the lower right corner on the board WITHOUT options while 6500002-01F/W29 is top row, far left, on the board WITH options.

Once the boards were installed in the 'target' 545A, it now had Option 02. I did not try moving the HPIB board to see if it, too, worked, but I suspect it would.

I have subsequently discovered that my 'target' 545A had a pre-existing problem in that it would not reliably read the correct frequency and some frequencies it would not read at all. Therefore, I have been unable to complete the calibration of the power meter option in the 'target' 545A.

Since the A201 units are different between the two 545A's a calibration of the 'target' 545A is required, as outlined in the 545A manual, and would appear to require at least a very long weekend (50 MHz steps from 1 GHz to 18 GHz as well as various power settings). I will be doing that once I get the 'target' 545A repaired. It will require making a copy of the U20 EPROM from the A107 Board then 'blanking' several addresses, making measurements of the signal applied from a signal generator with a power meter, then reprogramming the EPROM to 'install' these values and continuing on until completion.

In order to 'test' my modification, I made some measurements with my 'reference' 545A, with it's original A105 and A107 boards installed, then installed the 'target' 545A's modified A105 and A107 boards in the 'reference' 545A and repeated the measurements. The results of these measurements follow.

The test was conducted using an HP 8672A signal generator with both the HP 8672A and the EIP 545A fed with an external reference, my shop standard frequency reference, an HP Z3816A GPSDO, feeding several HP 5087A distribution amplifiers. I chose frequencies from 2 GHz to 18 GHz, at 1 GHz steps, with amplitude's from -30 dBm to 0 dBm, at 10 dBm steps at each frequency, as determined by my 8672A. The 8672A was connected to the 545A by a 3 foot section of Belden 9913F7 coax that I installed Type N connectors on.

This test assumes that the output amplitude delivered to the 545A is stable over time and frequency and no independent measurement of the signal delivered was made. Rather, the results of the two sets of measurements are compared against each other to 'verify' the accuracy of the modification. Some 'random second measurements' were made to investigate the assumption that the output was stable over time and are shown in parenthesis above their respective initial measurements. All measurements were made after the frequency readout was accurate, stable, and then there were two consecutive stable power measurements, typically the first two or three measurements. The results are below.

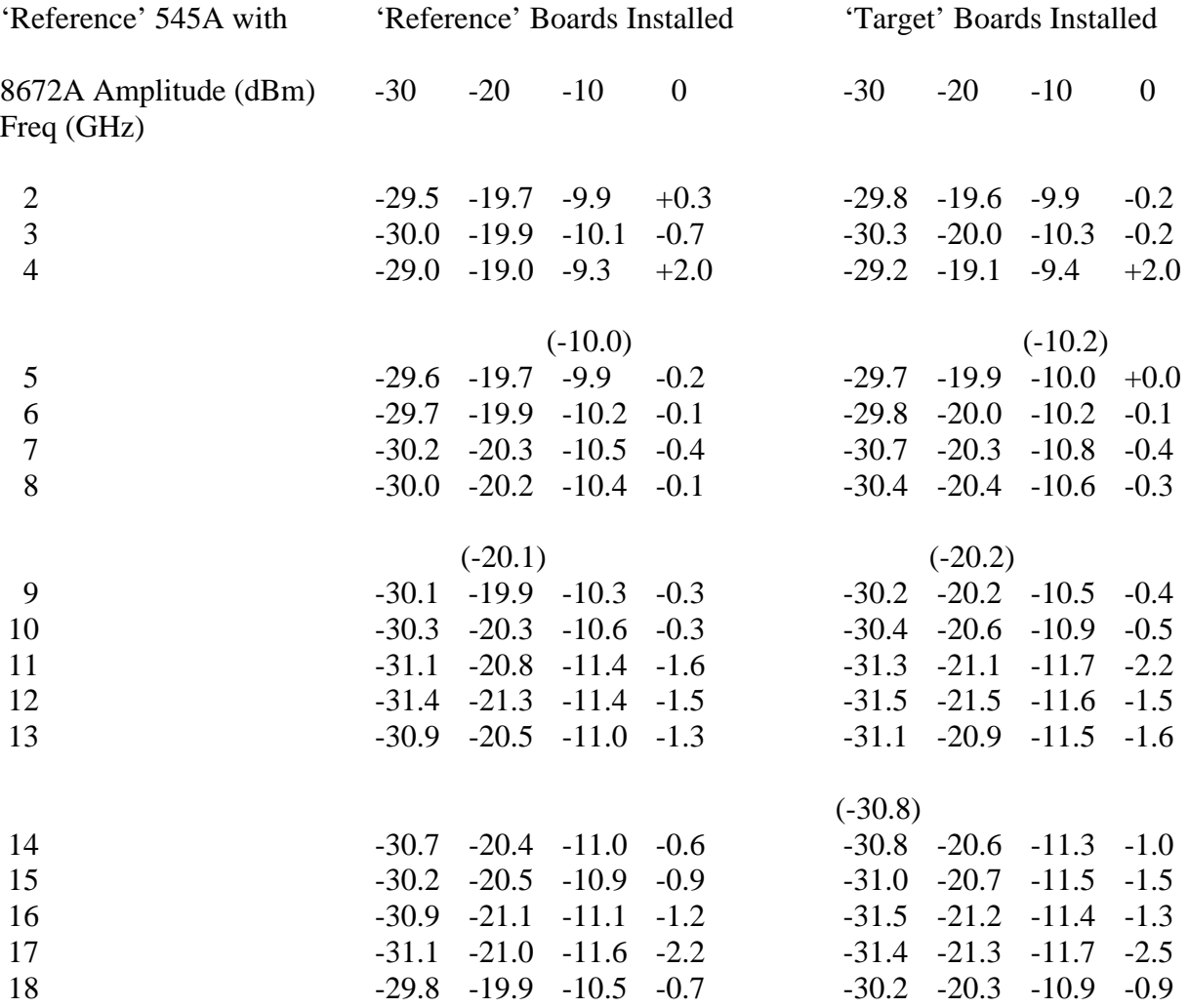

No 'warm up' time was allowed for the 545A or the 8672A, certainly sub-optimal, at best, and the measurements were made with the 'reference' boards installed first followed by the 'target' boards installed. I conclude that the modification is practical and accurate. While not of 'standard' level of accuracy, the modification would appear to be useful for fabrication and trouble shooting purposes and, therefore, a worthy project for those with an EIP 545A without Option 02, the power meter option.

The EPROM data from the 'reference' 545A, version F, and the 'target' 545A, version E, are included with this file. I would be happy to help anyone with this project.

Joe

J. L. Trantham WB4BPP [jltran@att.net](mailto:jltran@att.net)